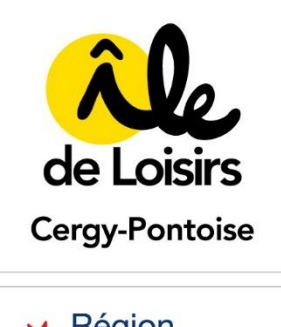

Signé par : Thibault HUMBERT Date : 29/06/2023 Qualité : PRESIDENT

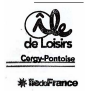

# REGLEMENT POUR L'ORGANISATION D'UNE SEANCE À DISTANCE PAR VISIOCONFERENCE

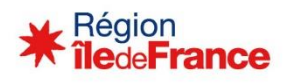

Comité syndical du 27 juin 2023

# Préambule

Le présent règlement a pour objet de préciser les règles et les conditions relatives à l'organisation d'une séance à distance par visioconférence. Il vise à compléter les dispositions prévues par les statuts actualisés lors de la séance du comité syndical du 31 mars 2023 (délibération n° 2023-014).

### Article 1 : Définition

La visioconférence est une forme de téléconférence, c'est-à-dire une réunion en plusieurs lieux par des moyens de télécommunication. Elle permet une transmission directe du son et des images animées des différents participants.

Elle se différencie de l'audioconférence, autre forme de téléconférence, qui est une conférence téléphonique.

La notion de réunion en plusieurs lieux recouvre par exemple le cas où tout ou partie des élus suivent la réunion depuis leur domicile, ou autre lieu de leur choix.

# Modalités d'organisation de la réunion en visioconférence

### Article 2 : Décision

Seul le Président du Syndicat décide que la réunion se tient en plusieurs lieux, par visioconférence.

# Article 3 : Convocation

Lorsque la réunion se tient entièrement ou partiellement en visioconférence, il est en fait mention dans la convocation. La convocation est envoyée via Fast-Élus.

La convocation obéit aux règles de droit commun figurant au CGCT notamment quant à l'envoi et à son contenu.

Pour permettre notamment l'établissement préalable d'une liste de présence, chaque membre convoqué doit confirmer par mail sa participation ou sa non-participation à la séance au moins 48 heures avant sa tenue.

En cas de non-participation, il doit indiquer, le cas échéant, le nom du membre à qui il a donné procuration et en transmettre la copie en pièce jointe de son mail.

# Article 4 : Lieux de connexion

Les élus peuvent participer à la réunion en visioconférence depuis le lieu de leur choix, notamment depuis leur domicile.

Ils doivent respecter le principe de neutralité.

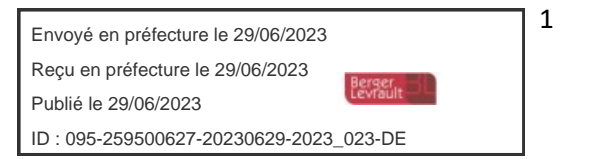

Le Président peut décider que la réunion soit mixte, c'est-à-dire qu'elle se déroulera à la fois en visioconférence et en présentiel.

#### Article 5 : Mise en place du dispositif de visioconférence

➢ Chaque membre de l'assemblée doit s'assurer du bon fonctionnement de sa connexion internet pour participer à la séance et doit tester préalablement la solution technique retenue avec lequel se tiendra la séance. Au jour et à l'heure indiquée pour la tenue de la séance, chaque membre est invité à s'installer dans un environnement propice, qui lui permettra de se consacrer à cette séance.

➢ Les locaux mis à disposition pour la séance appartiennent à l'Île de loisirs, ils peuvent également appartenir à une ou plusieurs collectivités des élus membres. Ces lieux devront respecter le principe de neutralité et offrir les conditions d'accessibilité et de sécurité nécessaires.

➢ L'Île de loisirs dispose d'équipements permettant la transmission d'informations via un canal audio et visuel.

➢ En cas de dysfonctionnement technique qui empêcherait objectivement et durablement certains élus de participer pleinement (microphone, enceinte ou écran indisponible, par exemple) à la réunion, ce qui pourraient de nature à entacher d'illégalité les délibérations, le Président suspend la séance le temps que la défaillance soit résolue, voire reporte dans l'hypothèse d'une anomalie durable.

# Tenue de la réunion en visioconférence

#### Article 6 : Ouverture et clôture des débats

Lorsque tous les participants sont connectés, le Président ouvre la séance et procède à l'appel nominal. Chaque participant signale sa présence oralement et indique, le cas échéant, s'il est détenteur de procurations.

Lorsque l'ordre du jour est épuisé, le Président clôture la séance.

### Article 7 : Déroulement de la séance

➢ Quorum : il s'apprécie en début de séance lorsque celle-ci comporte l'examen d'une seule question, ou lors de la mise en discussion de chaque question. Dans le cas de réunion mixte, il convient de décompter à la fois les élus en présentiel et ceux en visioconférence. Il est possible pour un élu d'assister à une réunion pour partie en présentiel et pour partie en visioconférence.

➢ Pour la clarté de leurs interventions, les membres s'expriment à tour de rôle après avoir été préalablement autorisés à prendre la parole par le Président. Ils doivent user d'un temps de parole raisonnable en privilégiant des interventions courtes et efficaces afin que tous les participants puissent s'exprimer. Le Président veille à l'expression de tous et procède à un rappel à l'ordre si besoin.

➢ Pour signifier leur volonté de prendre la parole et afin de ne pas couper les débats en cours, les participants utilisent de préférence les options proposées par la solution technique retenue, par exemple sur Microsoft Teams la fonction « Lever la main  $\mathbb{D}_\mathbb{P}$  (si plusieurs personnes ont les mains levées, leurs noms sont numérotés pour indiquer celui qui a levé la main plus tôt) ou la fonction « Afficher la conversation » pour composer son message et envoyer.

➢ Avant de s'exprimer, chaque participant doit activer son micro ; afin d'éviter tous bruits de fond pouvant perturber le bon déroulement, les membres de l'assemblée sont invités à couper leur micro, sauf pendant le temps où ils s'expriment.

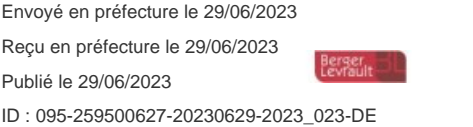

### Article 8 : Vote

A l'issue des débats, le Président procède au vote. Le scrutin est public et il ne peut être secret. Il se fera sur déclaration de l'identité des élus s'exprimant contre, s'abstenant ou ne prenant pas part au vote. Le vote des autres élus présents est par conséquent considéré comme favorable. Le Président proclame le résultat du vote.

# Modalités à l'issue de la réunion en visioconférence

### Article 9 : Enregistrement conservation des débats

L'enregistrement et la conservation des débats s'effectuent sous la responsabilité du Président.

Les débats sont enregistrés au moyen de la fonction « Démarrer l'enregistrement », incluse dans la solution technique de visioconférence.

Le Président peut décider de « doubler » cet enregistrement par tout autre moyen.

### Article 10 : Procès-Verbal de séance

Le procès-verbal est établi dans les mêmes conditions de droit commun, comme pour une réunion en présentiel.

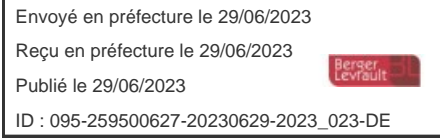

3